# **Preparation for the start of the study or semester**

Publiziert [it-support@fhnw.ch](mailto:it-support@fhnw.ch) allgemeine Anleitung Corporate IT Doku

University-specific information on the start of the study or semester of technology

## **FHNW School of Engineering**

#### **Education**

[Administrative Office Engineering](https://www.fhnw.ch/en/people/administrative-office)

### **Start of studies, prepare device for the FHNW network.**

These steps must be carried out before the start of the semester! https://help.fhnw.ch/4125/start-of-semester-prepare-device-for-the-fhnw-network/ (Login with SWITCH edu-ID)

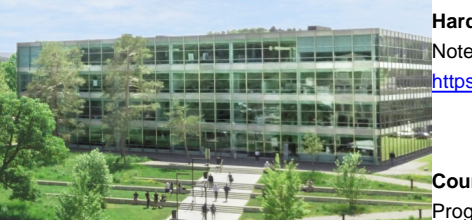

#### **Hardware - Students - Technology**

Note on hardware requirements of a laptop for the study of technology. https://help.fhnw.ch/public/2017/hardware-studierende-technik

#### **Course-specific software**

**Start into further education**

Programme-specific software is installed during the introductory week

#### **FHNW School of Engineering**

### **Continuing Education**

[Weiterbildungsadministration Technik](https://www.fhnw.ch/de/personen/weiterbildungsadministration-technik)

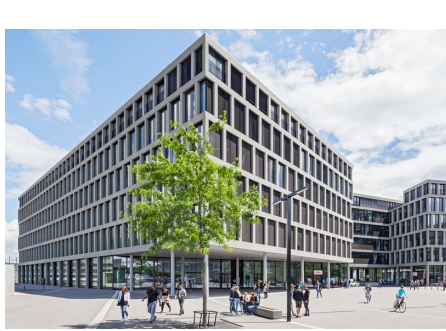

Allow enough time to set up your login to the Azure Cloud before starting the training. You need a laptop and a mobile phone for this.

**Setting up MFA (Multi-Factor Authentication )** Schritt für Schritt Anleitung mit Bildern für MFA Video: [Set up multi-factor authentication \(MFA\)](https://www.microsoft.com/de-de/videoplayer/embed/RE2MuO3?autoplay=false&postJsllMsg=true&autoCaptions=de-de)

**Change password** under the address [https://myaccount.microsoft.com/](https://eur03.safelinks.protection.outlook.com/?url=https%3A%2F%2Fmyaccount.microsoft.com%2F&data=04%7C01%7Cviktor.jost%40fhnw.ch%7C6a2712c3a4644a94c99408d92fff2486%7C9d1a5fc8321e4101ae63530730711ac2%7C0%7C0%7C637593595168681717%7CUnknown%7CTWFpbGZsb3d8eyJWIjoiMC4wLjAwMDAiLCJQIjoiV2luMzIiLCJBTiI6Ik1haWwiLCJXVCI6Mn0%3D%7C1000&sdata=AUPwSg4LQE70uujCF9YQ2jYNFwvg06M58vYU7yMfsHM%3D&reserved=0) Box: "Change password**"**.

**Register webmail** at <https://outlook.office.com/>

**For more information on your access to teams, please contact the Continuing Education Administration.**

**Most important entry page and support videos [Quickstart](https://fhnw365.sharepoint.com/sites/inside-SE-CIT/SitePages/en/schnellstart.aspx)** 

**Overview of different information platforms**: https://help.fhnw.ch/67/informationsubersich

**Where can I find my study administration**

https://help.fhnw.ch/3992/weiterbildungs-ausbildungsadministration-fur-studierende/

**Account sheet sent by e-mail, next steps**

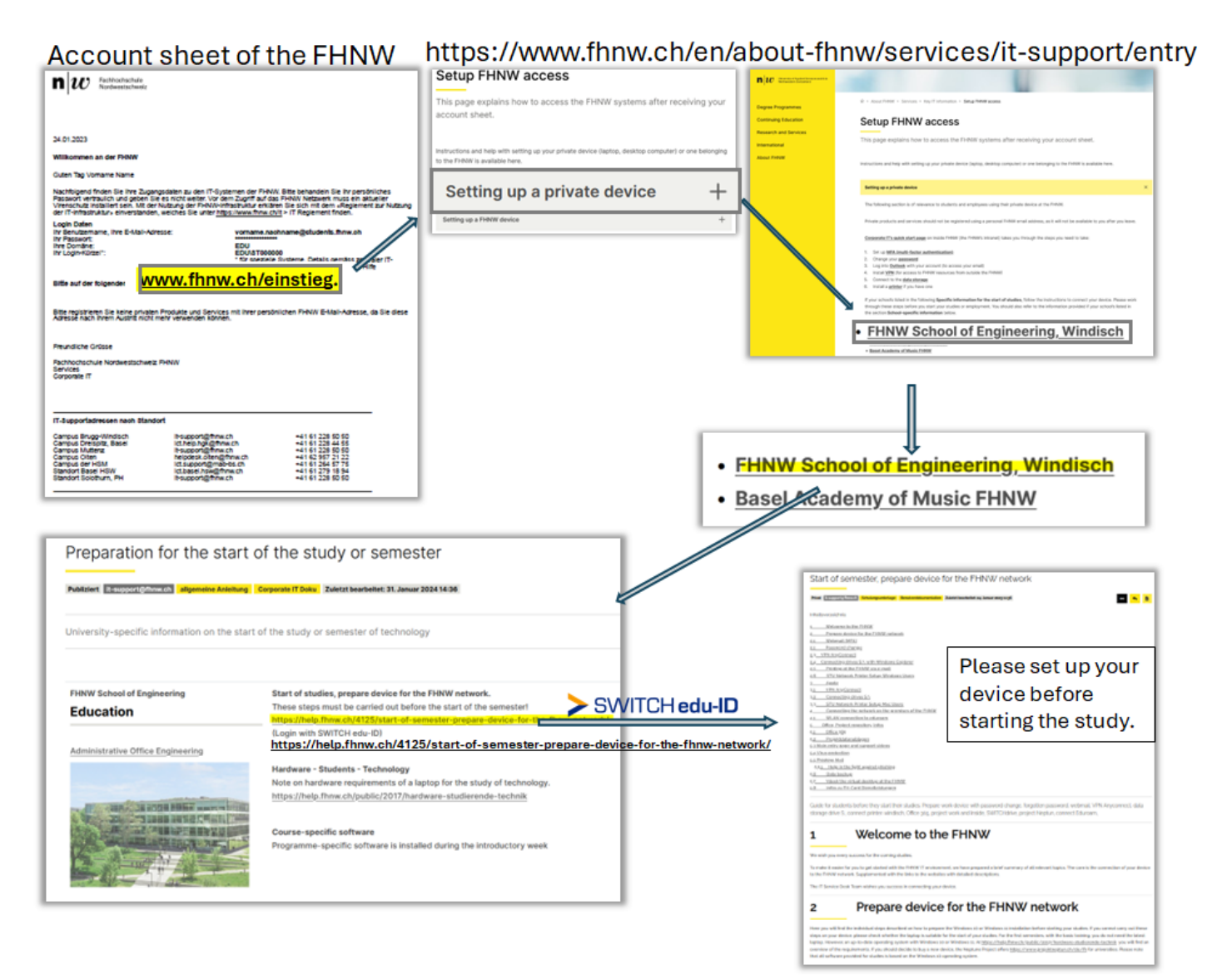

## We distinguish between two applications. Two independent companies and services.

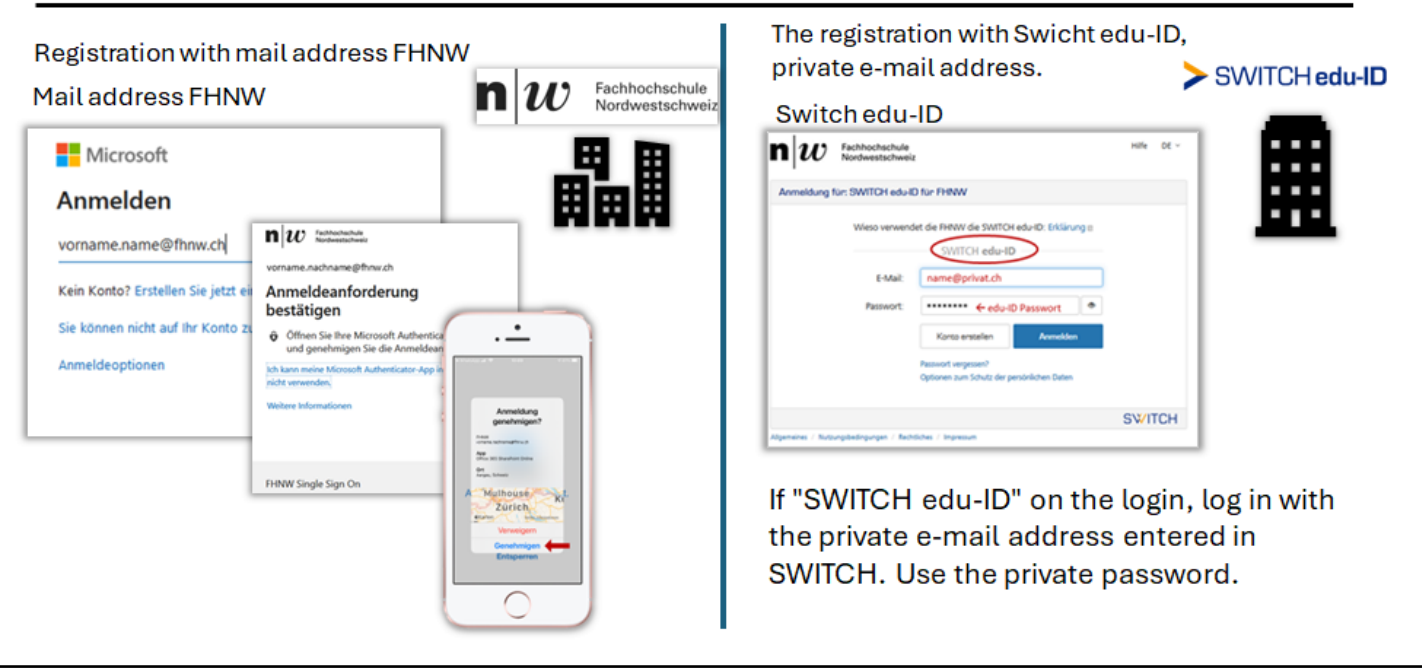

[Setup FHNW access](https://www.fhnw.ch/en/about-fhnw/services/it-support/entry)

campus-brugg-windisch

- Start of semester, prepare device for the FHNW network
- Vorbereitung zum Studien- oder Semesterstart

publiziert: 23. Januar 2023 17:46 Service: S0010 - IT Servicedesk Stichwörter: Studierende